## Package 'checkthat'

September 12, 2023

Title Intuitive Unit Testing Tools for Data Manipulation

Version 0.1.0

Description Provides a lightweight data validation and testing toolkit for R. Its guiding philosophy is that adding code-based data checks to users' existing workflow should be both quick and intuitive. The suite of functions included therefore mirror the common data checks many users already perform by hand or by eye. Additionally, the 'checkthat' package is optimized to work within 'tidyverse' data manipulation pipelines.

License MIT + file LICENSE

URL <https://github.com/iancero/checkthat>,

<https://iancero.github.io/checkthat/>

#### BugReports <https://github.com/iancero/checkthat/issues>

#### Depends  $R$  ( $>= 4.3$ )

- **Imports** cli ( $> = 3.6.1$ ), glue ( $> = 1.6.2$ ), lifecycle ( $> = 1.0.3$ ), purrr  $(>= 1.0.2)$ , rlang  $(>= 1.1.1)$
- **Suggests** dplyr ( $>= 1.1.2$ ), knitr ( $>= 1.43.0$ ), lubridate ( $>= 1.9.2$ ), rmarkdown ( $> = 2.23.0$ ), testthat ( $> = 3.0.0$ ), tidyr ( $> = 1.3.0$ )

Config/testthat/edition 3

Encoding UTF-8

RoxygenNote 7.2.3

VignetteBuilder knitr

NeedsCompilation no

Author Ian Cero [aut, cre, cph] (<<https://orcid.org/0000-0002-2862-0450>>)

Maintainer Ian Cero <ian\_cero@urmc.rochester.edu>

Repository CRAN

Date/Publication 2023-09-12 20:30:05 UTC

### <span id="page-1-0"></span>R topics documented:

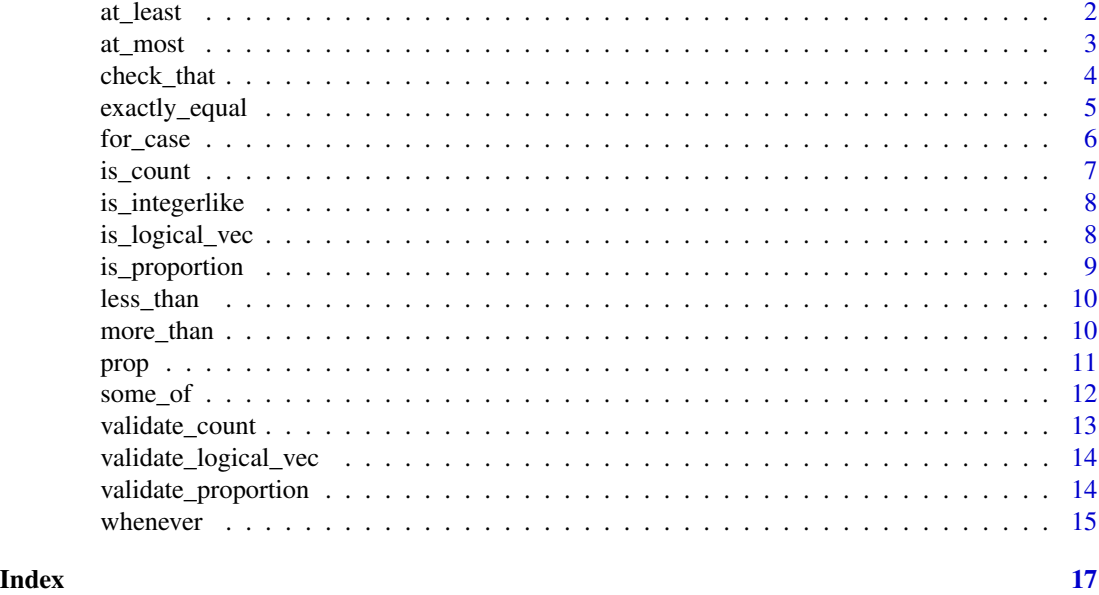

<span id="page-1-1"></span>at\_least *Facilitate "At Least" Comparison on Logical Vectors*

#### Description

This function facilitates a comparison to check if at least a specified proportion or count of values in a logical vector evaluate to TRUE.

#### Usage

at\_least(logical\_vec, p = NULL, n = NULL, na.rm = FALSE)

#### Arguments

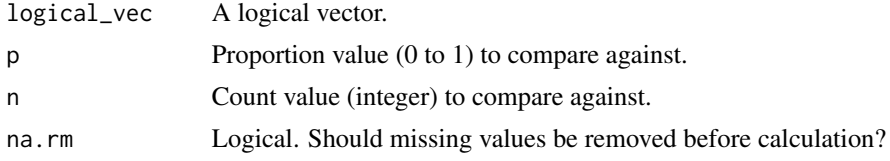

#### Value

TRUE if the condition is met for at least the specified proportion or count, otherwise FALSE.

#### See Also

Other basic\_quantifiers: [at\\_most\(](#page-2-1)), [exactly\\_equal\(](#page-4-1)), [less\\_than\(](#page-9-1)), [more\\_than\(](#page-9-2))

#### <span id="page-2-0"></span>at\_most 3

#### Examples

```
# Check if at least 50% of values are TRUE
at_least(c(TRUE, TRUE, FALSE), p = 0.5) # Returns TRUE
```
<span id="page-2-1"></span>at\_most *Facilitate "At Most" Comparison on Logical Vectors*

#### Description

This function facilitates a comparison to check if at most a specified proportion or count of values in a logical vector evaluate to TRUE.

#### Usage

at\_most(logical\_vec, p = NULL, n = NULL, na.rm = FALSE)

#### Arguments

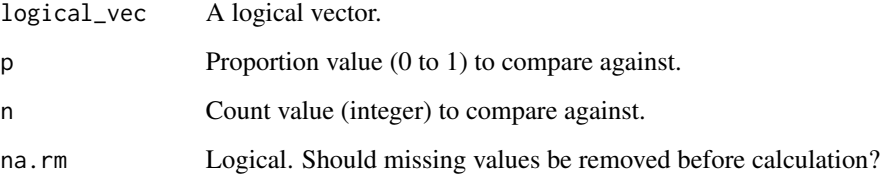

#### Value

TRUE if the condition is met for at most the specified proportion or count, otherwise FALSE.

#### See Also

Other basic\_quantifiers: [at\\_least\(](#page-1-1)), [exactly\\_equal\(](#page-4-1)), [less\\_than\(](#page-9-1)), [more\\_than\(](#page-9-2))

```
# Check if at most 20% of values are TRUE
at_most(c(TRUE, FALSE, TRUE, TRUE), p = 0.2) # Returns TRUE
```
<span id="page-3-0"></span>

This function allows you to test whether a set of assertions about a dataframe are true and to print the results of those tests. It is particularly useful for quality control and data validation.

#### Usage

```
check_that(.data, ..., print = TRUE, raise_error = TRUE, encourage = TRUE)
```
#### Arguments

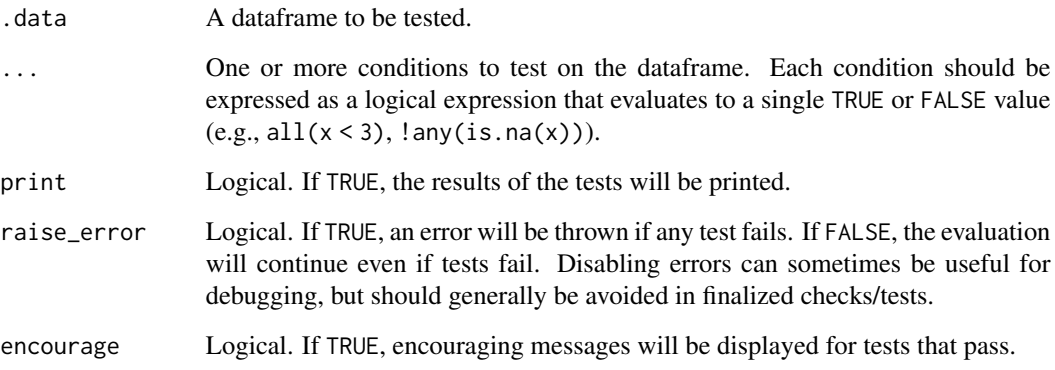

#### Details

The check\_that() function is designed to work with both base R's existing logical functions, as well as several new functions provided in the checkthat package (see See Also below).

In addition, it also provides a data pronoun, .d. This is a copy of the .data dataframe provided as the first argument and is useful for testing not only features of specific rows or columns, but of the entire dataframe, see examples.

#### Value

(invisibly) the original, unmodified .data dataframe.

#### See Also

[some\\_of](#page-11-1), [whenever](#page-14-1), [for\\_case](#page-5-1)

#### <span id="page-4-0"></span>exactly\_equal 5

#### Examples

```
example_data <- data.frame(x = 1:5, y = 6:10)
# Test a dataframe for specific conditions
example_data |>
  check_that(
    all(x > 0),
    !any(y < 5)
  )
# Use .d pronoun to test aspect of entire dataframe
example_data |>
 check_that(
   nrow(.d) == 5,
    "x" %in% names(.d)
  \lambda
```
<span id="page-4-1"></span>exactly\_equal *Facilitate "Exactly Equal" Comparison on Logical Vectors*

#### Description

This function facilitates a comparison to check if the proportion or count of values in a logical vector is exactly equal to a specified value.

#### Usage

```
exactly_equal(logical_vec, p = NULL, n = NULL, na.rm = FALSE)
```
#### Arguments

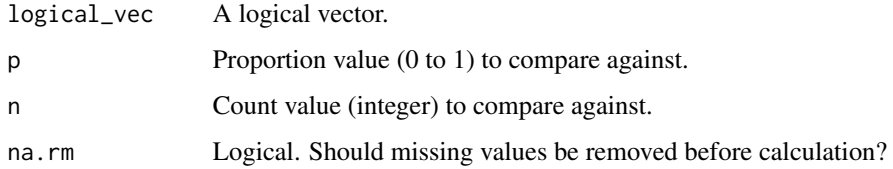

#### Value

TRUE if the proportion or count of values is exactly equal to the specified value, otherwise FALSE.

#### See Also

Other basic\_quantifiers: [at\\_least\(](#page-1-1)), [at\\_most\(](#page-2-1)), [less\\_than\(](#page-9-1)), [more\\_than\(](#page-9-2))

#### Examples

```
# Check if all values are TRUE
exactly_equal(c(TRUE, TRUE, TRUE), p = 1.0) # Returns TRUE
```
<span id="page-5-1"></span>for\_case *Check if Logical Conditions Hold for a Specific Data Row*

#### Description

Designed as a helper function for check\_that(), this function checks whether user-supplied logical conditions hold true for a specific data row.

#### Usage

for\_case(case, ...)

#### Arguments

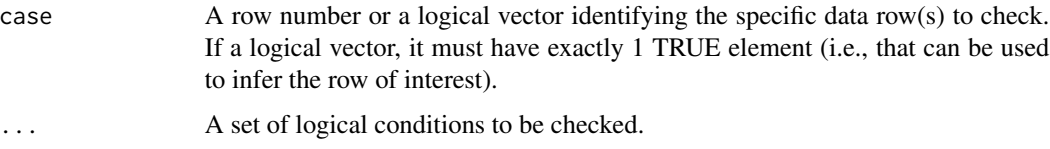

#### Details

This function is useful for checking if certain logical conditions are met for a specific data row in your dataset. You can provide one or more logical conditions as arguments, and the function will evaluate them for the specified row.

If you provide a row number (case), the function will check the conditions for that specific row. If case is a logical vector, it will check the conditions for rows where case is TRUE. Note, when case is a logical vector, it must have exactly one TRUE element that can then be used to infer the row of interest. Internally, this is done with a call to which().

If the specified case is not a valid count (i.e., a row number) or does not satisfy the condition length(which(case)) == 1, the function will throw an error.

#### Value

A logical value indicating whether ALL specified conditions hold true for the specified data row (i.e., case).

#### See Also

Other special quantifiers: [some\\_of\(](#page-11-1)), [whenever\(](#page-14-1))

<span id="page-5-0"></span>

#### <span id="page-6-0"></span>is\_count 7

#### Examples

```
# for_case is designed primarily as a helper function for check_that
sample_data <- data.frame(id = c(11, 22, 33), group = c("A", "B", "C"))
sample_data |>
  check_that(
   for_case(2, group == "B"), # case given as number
    for_case(id == 22, group == "B") # case given as logical vector
  )
# for_case will technically work with simple vectors too
backwards_letters <- rev(letters)
for_case(3, backwards_letters == "x") # TRUE
```
<span id="page-6-1"></span>is\_count *Check if a Numeric Value is a Count*

#### Description

This function checks if a numeric value is a count, meaning it is integer-like and non-negative.

#### Usage

is\_count(x, include\_zero = TRUE)

#### **Arguments**

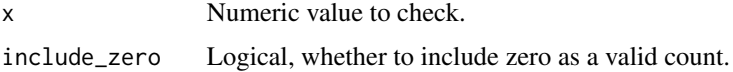

#### Value

TRUE if x is a count, otherwise FALSE.

#### See Also

[is\\_proportion](#page-8-1), [is\\_integerlike](#page-7-1), [validate\\_count](#page-12-1), [validate\\_proportion](#page-13-1)

```
is_count(0) # TRUE
is_count(3) # TRUE
is_count(0, include_zero = FALSE) # FALSE
is_count(-1) # FALSE
is_count(1.5) # FALSE
```
<span id="page-7-1"></span><span id="page-7-0"></span>

This function checks if a numeric value is and integer-like scalar, meaning it is numeric and its length is 1.

#### Usage

is\_integerlike(x)

#### Arguments

x Numeric value to check.

#### Value

TRUE if x is integer-like, otherwise FALSE.

#### See Also

[is\\_proportion](#page-8-1), [is\\_count](#page-6-1), [validate\\_proportion](#page-13-1), [validate\\_count](#page-12-1)

#### Examples

```
is_integerlike(3) # TRUE
is_integerlike(3.5) # FALSE
is_integerlike("3") # FALSE
is_integerlike(c(1, 2)) # FALSE
```
is\_logical\_vec *Check if a Vector is a Valid Logical Vector*

#### Description

This function checks if a given vector is a valid logical vector. A valid logical vector is one that contains only logical values (TRUE or FALSE), has a length of at least 1, and does not consist entirely of missing values (NA).

#### Usage

is\_logical\_vec(logical\_vec)

#### Arguments

logical\_vec A vector to be evaluated.

#### <span id="page-8-0"></span>is\_proportion 9

#### Value

TRUE if logical\_vec is a valid logical vector, otherwise FALSE.

#### Examples

```
# Check if a valid logical vector
is_logical_vec(c(TRUE, FALSE, TRUE)) # Returns TRUE
# Check if an empty vector
is_logical_vec(c()) # Returns FALSE
# Check if a vector with missing values
is_logical_vec(c(TRUE, FALSE, NA)) # Returns TRUE
is_logical_vec(c(NA, NA, NA)) # Returns FALSE
```
<span id="page-8-1"></span>is\_proportion *Check if a Numeric Value is a Proportion*

#### Description

This function checks if a numeric value is a proportion scalar, meaning it is numeric and within the range of 0 to 1 (inclusive).

#### Usage

```
is_proportion(x)
```
#### Arguments

x Numeric value to check.

#### Value

TRUE if x is a proportion, otherwise FALSE.

#### See Also

[is\\_integerlike](#page-7-1), [is\\_count](#page-6-1), [validate\\_proportion](#page-13-1), [validate\\_count](#page-12-1)

```
is_proportion(0.5) # TRUE
is_proportion(1.2) # FALSE
is_proportion(-0.2) # FALSE
```
<span id="page-9-1"></span><span id="page-9-0"></span>

This function facilitates a comparison to check if less than a specified proportion or count of values in a logical vector evaluate to TRUE.

#### Usage

less\_than(logical\_vec, p = NULL, n = NULL, na.rm = FALSE)

#### Arguments

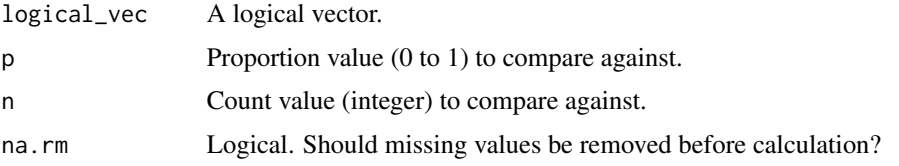

#### Value

TRUE if the condition is met for less than the specified proportion or count, otherwise FALSE.

#### See Also

```
Other basic_quantifiers: at_least(), at_most(), exactly_equal(), more_than()
```
#### Examples

```
# Check if less than 10% of values are TRUE
less_than(c(TRUE, FALSE, FALSE), p = 0.1) # Returns FALSE
```
<span id="page-9-2"></span>more\_than *Facilitate "More Than" Comparison on Logical Vectors*

#### Description

This function facilitates a comparison to check if more than a specified proportion or count of values in a logical vector evaluate to TRUE.

#### Usage

```
more_than(logical_vec, p = NULL, n = NULL, na.rm = FALSE)
```
<span id="page-10-0"></span>prop the contract of the contract of the contract of the contract of the contract of the contract of the contract of the contract of the contract of the contract of the contract of the contract of the contract of the contr

#### Arguments

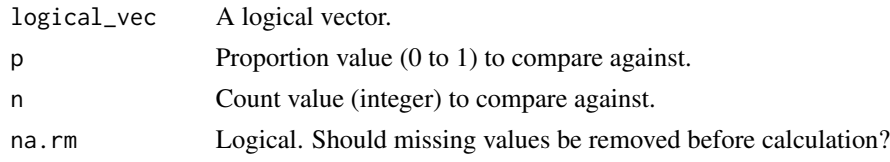

#### Value

TRUE if the condition is met for more than the specified proportion or count, otherwise FALSE.

#### See Also

```
Other basic_quantifiers: at_least(), at_most(), exactly_equal(), less_than()
```
#### Examples

```
# Check if more than 70% of values are TRUE
more_than(c(TRUE, TRUE, FALSE, TRUE), p = 0.7) # Returns TRUE
```
prop *Calculate Proportion of TRUE Values in a Logical Vector*

#### Description

This function calculates the proportion of TRUE values in a logical vector.

#### Usage

prop(logical\_vec, na.rm = FALSE)

#### Arguments

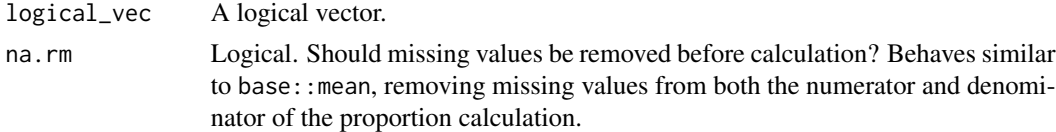

#### Value

The proportion of TRUE values in the logical vector.

```
prop(c(TRUE, TRUE, FALSE, TRUE)) # Returns 0.75
prop(c(TRUE, FALSE, TRUE, FALSE, NA), na.rm = TRUE) # Returns 0.5
```
<span id="page-11-1"></span><span id="page-11-0"></span>

Designed as a helper function for check\_that(), this function allows you to check that a certain percentage or count of TRUE values are observed in a logical vector. It is therefore a more flexible version of all() or any().

#### Usage

```
some_of(logical_vec, ...)
```
#### Arguments

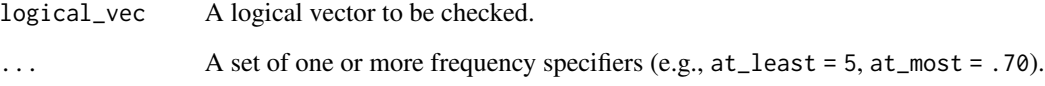

#### Details

This function is designed as a helper function for check\_that(). It allows you to validate that a certain percentage or count of TRUE values are observed in a logical vector. It is therefore a more flexible version of all() or any().

The named arguments in ... should correspond to quantifiers (e.g., at\_least, at\_most) followed by a numeric value representing the criteria for that quantifier (either an integer count or proportion between zero and one). For example, at\_least = 2 checks if at least 2 TRUE values are present in logical\_vec.

Note, specifying exactly 1 in an argument is ambiguous (e.g., at\_least = 1). Because it could represent a count  $(n = 1)$  or a proportion (100%), this value is not allowed in some\_of() and will throw an error. If you need to specify exactly 1 (either as a count or a proportion), please use a more specific quantifier function, such as at\_least(logical\_vec, p = 1) or at\_least(logical\_vec,  $n = 1$ ).

#### Value

A logical value indicating all conditions specified in ... resolve to TRUE in the given logical\_vec.

#### See Also

Other special quantifiers: [for\\_case\(](#page-5-1)), [whenever\(](#page-14-1))

#### <span id="page-12-0"></span>validate\_count 13

#### Examples

```
logical_vec <- c(TRUE, FALSE, TRUE, FALSE, TRUE)
# Check if at least 2 TRUE values are present
some_of(logical_vec, at_least = 2) # TRUE
# Check if at most 2 TRUE values are present
some_of(logical_vec, at_most = 2) # FALSE
# Check if exactly 3 TRUE values are present
some_of(logical_vec, exactly_equal = 3) # TRUE
# Check if exactly 4 TRUE values are present
some_of(logical_vec, exactly_equal = 3) # FALSE
# Invalid usage: No specific quantifiers provided (error will be thrown)
try(some_of(logical_vec)) # Error
```
<span id="page-12-1"></span>validate\_count *Validate a Count Value*

#### Description

This function validates whether a numeric value is a valid count (integer of zero or greater).

#### Usage

```
validate_count(x, include_zero = TRUE)
```
#### **Arguments**

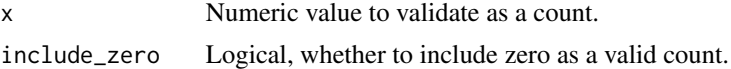

#### Value

TRUE if x is a valid count, otherwise it throws an error.

#### See Also

[is\\_count](#page-6-1), [is\\_proportion](#page-8-1), [validate\\_proportion](#page-13-1), [is\\_integerlike](#page-7-1)

```
validate_count(0) # TRUE
validate_count(3) # TRUE
try(validate_count(0, include_zero = FALSE)) # Error: Not a valid count
try(validate_count(-1)) # Error: Not a valid count value.
```
<span id="page-13-0"></span>validate\_logical\_vec *Validate a Logical Vector*

#### Description

Validates a logical vector to ensure it meets specific criteria:

- Must have a length of at least 1.
- Must be a logical-type vector.
- If all values are NA, it will raise a warning.

#### Usage

```
validate_logical_vec(logical_vec)
```
#### Arguments

logical\_vec Logical vector to validate.

#### Value

TRUE if the logical vector is valid, otherwise it throws an error.

#### See Also

[is\\_proportion](#page-8-1), [is\\_count](#page-6-1), [validate\\_proportion](#page-13-1), [validate\\_count](#page-12-1)

#### Examples

```
validate_logical_vec(c(TRUE, FALSE, TRUE)) # TRUE
try(validate_logical_vec(c())) # Error
validate_logical_vec(c(NA, NA)) # Warning
```
<span id="page-13-1"></span>validate\_proportion *Validate a Proportion Value*

#### Description

This function validates whether a numeric value is a valid proportion scalar (ranging from 0 to 1, inclusive).

#### Usage

validate\_proportion(x)

#### <span id="page-14-0"></span>whenever 15

#### Arguments

x Numeric value to validate as a proportion.

#### Value

TRUE if x is a valid proportion, otherwise it throws an error.

#### See Also

[is\\_proportion](#page-8-1), [is\\_count](#page-6-1), [validate\\_count](#page-12-1), [is\\_integerlike](#page-7-1)

#### Examples

```
validate_proportion(0.5) # TRUE
try(validate_proportion(1.2)) # Error
```
<span id="page-14-1"></span>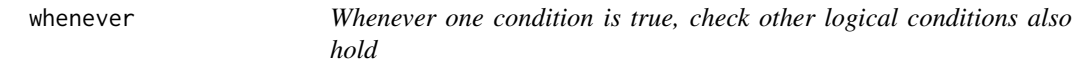

#### Description

Designed as a helper function for check\_that(), this function checks that whenever a certain condition is observed, other expected conditions hold as well.

#### Usage

```
whenever(is_observed, then_expect, ...)
```
#### Arguments

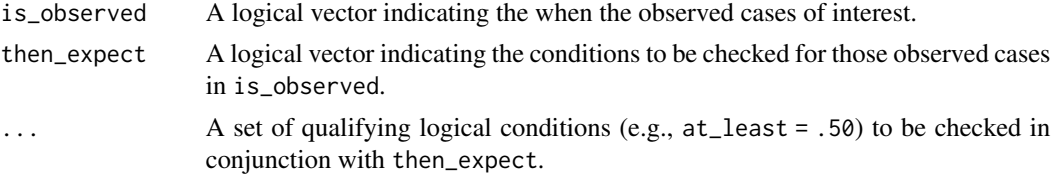

#### Details

This function is designed as a helper function for check\_that(). It is useful for checking, whenever an event or condition of interest (is\_observed) is true, that certain logical conditions (then\_expect) also hold true. You can provide additional qualifiers (...) to clarify how often then\_expect must resolve to TRUE.

#### Value

A logical value indicating whether all specified conditions in then\_expect hold true, whenever is\_observed is TRUE.

#### See Also

Other special quantifiers: [for\\_case\(](#page-5-1)), [some\\_of\(](#page-11-1))

```
# whenever() is designed to work with check_that()
df <- data.frame(x = 1:5, y = 6:10)
df |>
 check_that(
    whenever(is_observed = x > 3, then_expect = y > 8),
    whenever(x %in% 2:3, y > 6, at_least = .50) # qualifying condition
  \lambda# whenever() can also work outside check_that()
x \le -1:5y \le -6:10whenever(x > 3, y > 9, at_least = 1 / 2) # TRUE
```
<span id="page-15-0"></span>

# <span id="page-16-0"></span>Index

∗ basic\_quantifiers at\_least, [2](#page-1-0) at\_most, [3](#page-2-0) exactly\_equal, [5](#page-4-0) less\_than, [10](#page-9-0) more\_than, [10](#page-9-0) ∗ exported prop, [11](#page-10-0) ∗ special quantifiers for\_case, [6](#page-5-0) some\_of, [12](#page-11-0) whenever, [15](#page-14-0) at\_least, [2,](#page-1-0) *[3](#page-2-0)*, *[5](#page-4-0)*, *[10,](#page-9-0) [11](#page-10-0)* at\_most, *[2](#page-1-0)*, [3,](#page-2-0) *[5](#page-4-0)*, *[10,](#page-9-0) [11](#page-10-0)* check\_that, [4](#page-3-0) exactly\_equal, *[2,](#page-1-0) [3](#page-2-0)*, [5,](#page-4-0) *[10,](#page-9-0) [11](#page-10-0)* for\_case, *[4](#page-3-0)*, [6,](#page-5-0) *[12](#page-11-0)*, *[16](#page-15-0)* is\_count, [7,](#page-6-0) *[8,](#page-7-0) [9](#page-8-0)*, *[13](#page-12-0)[–15](#page-14-0)* is\_integerlike, *[7](#page-6-0)*, [8,](#page-7-0) *[9](#page-8-0)*, *[13](#page-12-0)*, *[15](#page-14-0)* is\_logical\_vec, [8](#page-7-0) is\_proportion, *[7,](#page-6-0) [8](#page-7-0)*, [9,](#page-8-0) *[13–](#page-12-0)[15](#page-14-0)* less\_than, *[2,](#page-1-0) [3](#page-2-0)*, *[5](#page-4-0)*, [10,](#page-9-0) *[11](#page-10-0)* more\_than, *[2,](#page-1-0) [3](#page-2-0)*, *[5](#page-4-0)*, *[10](#page-9-0)*, [10](#page-9-0) prop, [11](#page-10-0) some\_of, *[4](#page-3-0)*, *[6](#page-5-0)*, [12,](#page-11-0) *[16](#page-15-0)* validate\_count, *[7](#page-6-0)[–9](#page-8-0)*, [13,](#page-12-0) *[14,](#page-13-0) [15](#page-14-0)* validate\_logical\_vec, [14](#page-13-0) validate\_proportion, *[7–](#page-6-0)[9](#page-8-0)*, *[13,](#page-12-0) [14](#page-13-0)*, [14](#page-13-0) whenever, *[4](#page-3-0)*, *[6](#page-5-0)*, *[12](#page-11-0)*, [15](#page-14-0)